## **Etablir des liens de parenté entre les espèces grâce au logiciel Phylogène**

- **Téléchargez** le tableau de caractères de quelques vertébrés (**vertebres.tab**) en vous rendant à ce lien : <http://svt.janzac.free.fr/troisieme/evolution/vertebres.tab>
- Lancez le logiciel « **Phylogène.exe** »
- Ouvrez le tableau téléchargé comme ci-dessous :

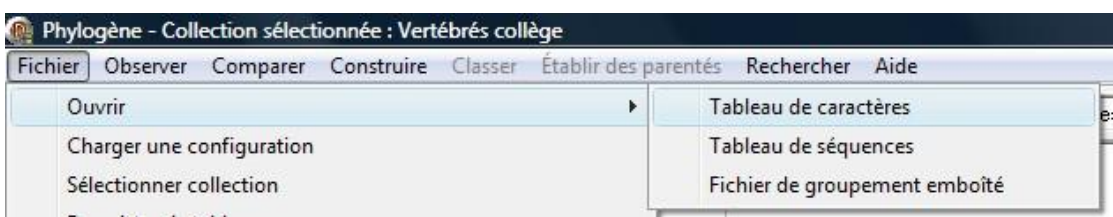

• Complétez le tableau. Pour chaque animal, indiquez si l'attribut est « **présent** » ou « **absent** ».

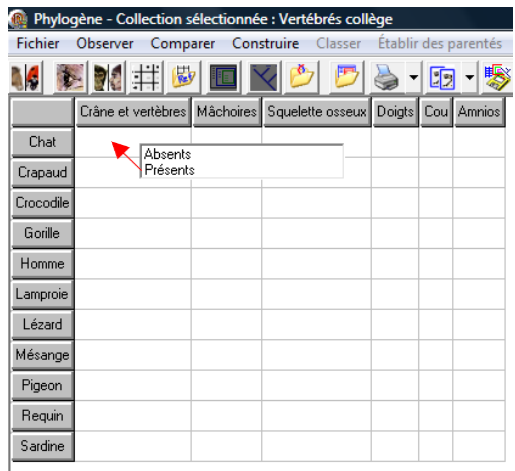

- Une fois terminé, cliquez sur « **Vérifier** ». Corrigez éventuellement les erreurs.
- A partir des attributs, il s'agit maintenant de classer les animaux dans des groupesemboîtés. Cliquez sur « **Classer** ».

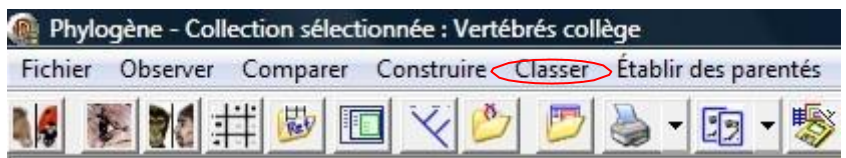

• Faites afficher les boîtes.

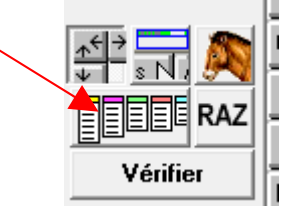

• Déplacez les boîtes les unes dans les autres pour classer les vertébrés en fonction de leurs différents attributs.

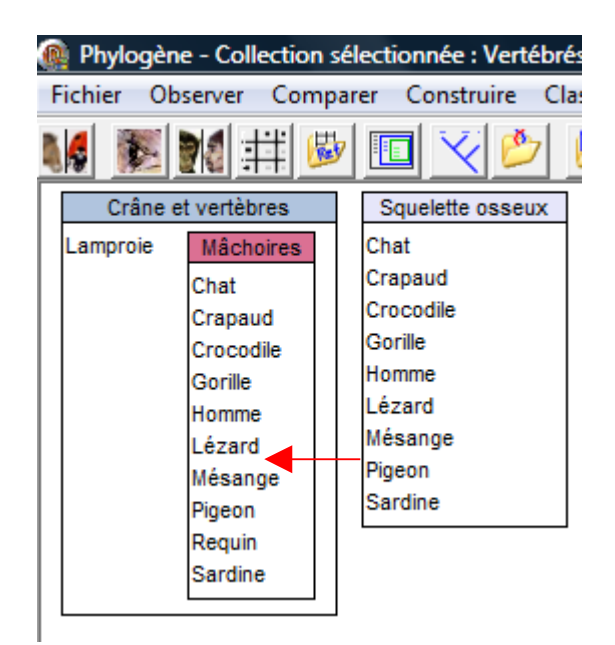

- Une fois terminé, cliquez sur « **Vérifier** ».
- Il s'agit maintenant d'établir des liens de parenté entre les espèces en créant un arbreévolutif. Cliquez sur « **Etablir des parentés** ».

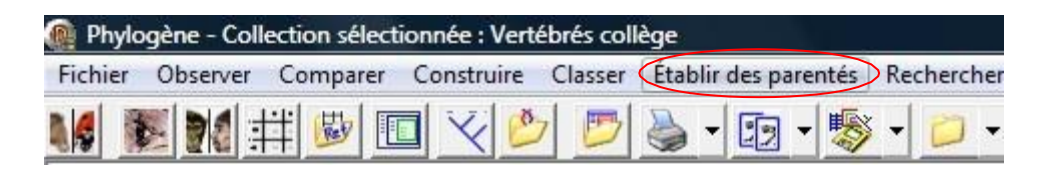

• puis activer la sélection des caractères :

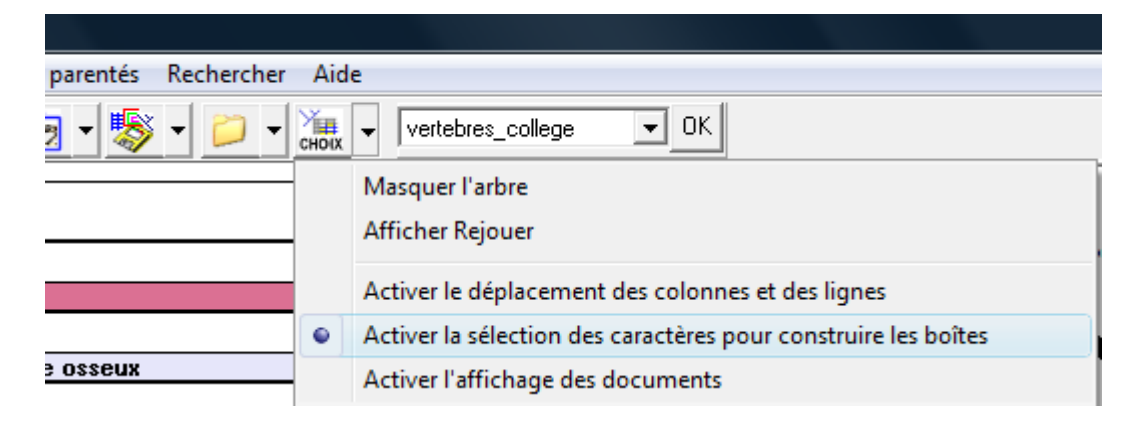

• Clique les différents caractères à faire apparaître sur l'arbre

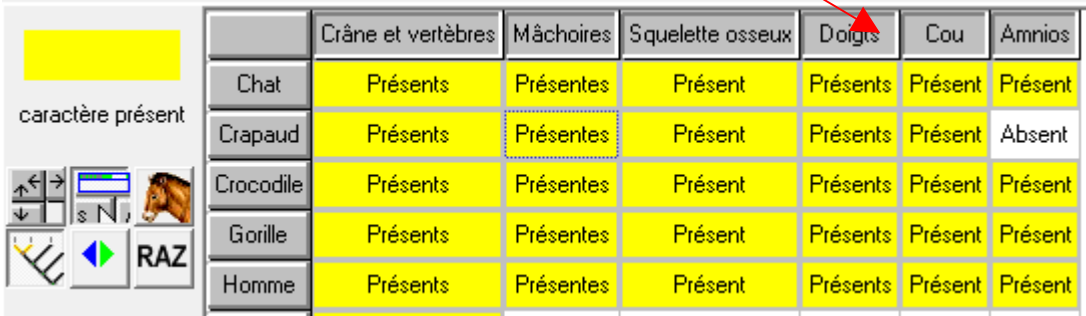

• Complètez la fiche [d'activité.](http://svt.janzac.free.fr/troisieme/evolution/activite_phylogene.doc)

## Activité : Etablir des liens de parenté entre les espèces

Comment apparaissent les nouvelles espèces ?

*Capacités : Observer, recenser et organiser des informations afin d'établir une relation de parenté entre les espèces.*

Objectif : à partir d'un tableau comparatif de différents vertébrés, faire apparaître les attributs de l'ancêtre commun afin de montrer les innovations dues à l'évolution d'une part et les caractères hérités d'autre part.

## *Questions :*

1/ Quel caractère ont en commun le requin, le crapaud et le lézard ?

2/ Quels sont les caractères hérités par l'ancêtre commun du crapaud, du chat, du crocodile, du gorille, de l'homme, du lézard, de la mésange et du pigeon ?

3/ Quels caractères nouveaux apparaissent avec cet ancêtre commun ?

4/ Cite un nouveau caractère qui permet de séparer sur les branches de l'arbre de l'évolution le crapaud et le gorille.

5/ Sur l'arbre ci-contre, écris à côté de chaque nœud le caractère évolutif nouveau qui apparaît et colorie toutes les branches des espèces possédant un amnios.

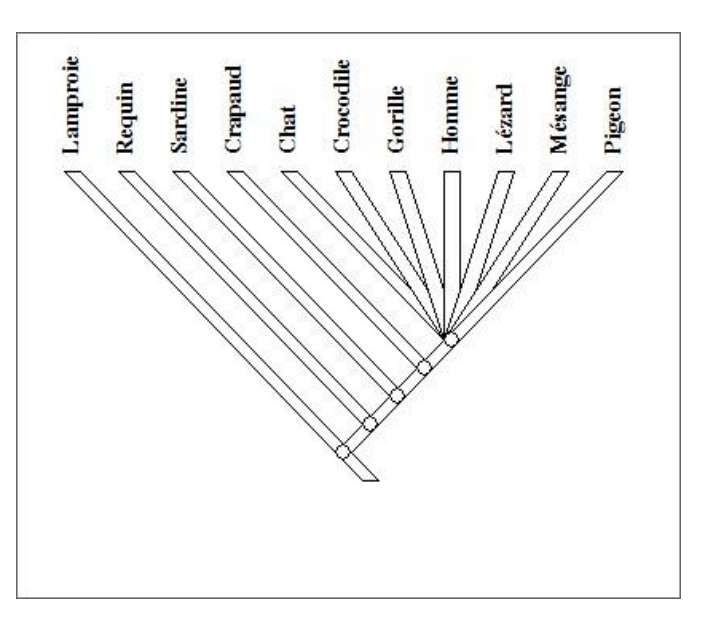